# Verandering van standaard OSPF- en IS-IS SPF- en overstromingen en iSPF-verwijdering  $\overline{\phantom{a}}$

## Inhoud

Inleiding Achtergrondinformatie **OSPF** Verifiëren Opdrachten weergeven Opdrachten debug IS-IS Verifiëren Opdrachten weergeven **Plaatsing** iSPF wordt verwijderd Reden voor de wijziging **Wijzigingen** Geïntegreerde IOS-releases

# Inleiding

Dit document beschrijft twee nieuwe gedragsveranderingen in Open Path First (OSPF) en Intermediate System-to-Intermediate System (IS-IS) in Cisco IOS®:

- 1. De standaard Shortest Path First (SPF) en overstroomtimers zijn gewijzigd in geoptimaliseerde (snelle convergentie) waarden.
- 2. De optie Stortste weg eerst (iSPF) is verwijderd en wordt niet langer ondersteund

## Achtergrondinformatie

De standaard SPF- en overstromingen tellers zijn veranderd in geoptimaliseerde (Fast Convergence) waarden.

Dit globale bevel vertelt de router om de van de verbinding-staat protocol snelle standaardwaarden voor convergentie voor OSPF en IS-IS te gebruiken. De standaardinstellingen zijn dat de waarden voor de snelle convergentie worden gebruikt.

#### [no] routing-default-optimaliseren

# **OSPF**

Overzicht van de OSPF-standaardwaarden:

OSPF-opdracht parameters Standaard Standaard

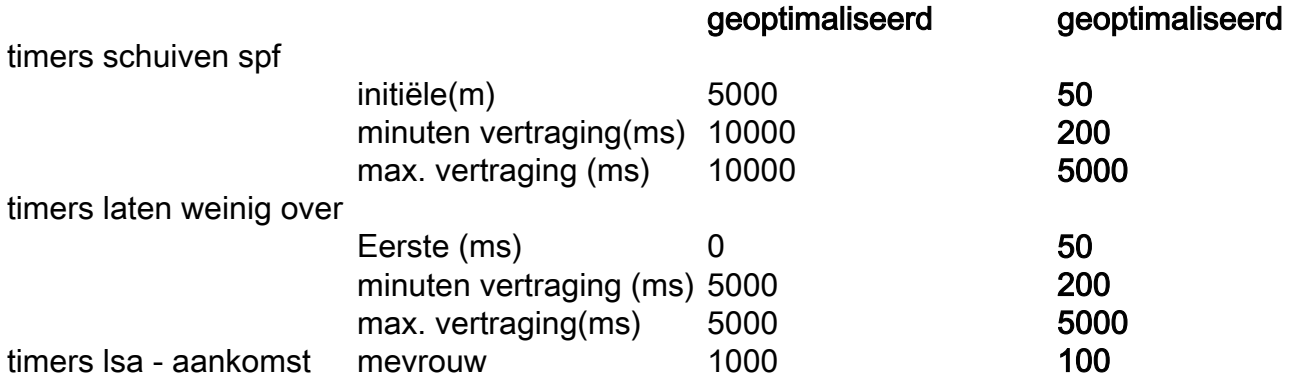

Opmerking: De nieuwe standaardwaarden in Cisco IOS zijn de zelfde als de standaardwaarden in IOS-XR.

Opmerking: De nieuwe standaardwaarden in Cisco IOS verschijnen niet in de actieve of opstartconfiguratie.

#### Verifiëren

Dit bericht wordt gezien wanneer u OSPF configureren met "routing-default-optimize":

\*May 10 12:59:40.942: %OSPF-6-DFT\_OPT: Protocol timers for fast convergence are Enabled. Dit bericht wordt gezien wanneer u OSPF configureren zonder 'routing-default-optimize':

\*May 10 12:31:53.876: %OSPF-6-DFT\_OPT: Protocol timers for fast convergence are Disabled. Dit bericht wordt gezien wanneer u OSPFv3 met "Routing-default-optimize" configureren:

\*May 10 12:55:41.784: %OSPFv3-6-DFT\_OPT: Protocol timers for fast convergence are Enabled. Dit bericht wordt gezien wanneer u OSPFv3 met "geen routing-default-optimize" configureren:

\*May 10 12:57:57.880: %OSPFv3-6-DFT\_OPT: Protocol timers for fast convergence are Disabled. Dit bericht verklaart de standaard-optimaliseer status.

#### Opdrachten weergeven

Er zijn show opdrachten.

Dit toont het OSPF-standaard met oudere Cisco IOS of nieuwere Cisco IOS met "geen routingdefault-optimize" mondiaal ingesteld.

R1#**show ip ospf** Routing Process "ospf 1" with ID 10.100.1.1 Start time: 01:30:35.876, Time elapsed: 00:03:51.842 Supports only single TOS(TOS0) routes Supports opaque LSA

```
 Supports Link-local Signaling (LLS)
  Supports area transit capability
  Supports NSSA (compatible with RFC 3101)
  Supports Database Exchange Summary List Optimization (RFC 5243)
 Event-log enabled, Maximum number of events: 1000, Mode: cyclic
 Router is not originating router-LSAs with maximum metric
Initial SPF schedule delay 5000 msecs
 Minimum hold time between two consecutive SPFs 10000 msecs
 Maximum wait time between two consecutive SPFs 10000 msecs
  Incremental-SPF disabled
Initial LSA throttle delay 0 msecs
 Minimum hold time for LSA throttle 5000 msecs
 Maximum wait time for LSA throttle 5000 msecs
Minimum LSA arrival 1000 msecs
 LSA group pacing timer 240 secs
 Interface flood pacing timer 33 msecs
 Retransmission pacing timer 66 msecs
 EXCHANGE/LOADING adjacency limit: initial 300, process maximum 300
 Number of external LSA 0. Checksum Sum 0x000000
 Number of opaque AS LSA 0. Checksum Sum 0x000000
 Number of DCbitless external and opaque AS LSA 0
 Number of DoNotAge external and opaque AS LSA 0
 Number of areas in this router is 0. 0 normal 0 stub 0 nssa
 Number of areas transit capable is 0
 External flood list length 0
 IETF NSF helper support enabled
 Cisco NSF helper support enabled
 Reference bandwidth unit is 100 mbps
```
#### Nieuwe standaardwaarden:

```
R1#show ip ospf
 Routing Process "ospf 1" with ID 10.100.1.1
 Start time: 01:30:35.876, Time elapsed: 00:18:53.235
 Supports only single TOS(TOS0) routes
  Supports opaque LSA
 Supports Link-local Signaling (LLS)
 Supports area transit capability
  Supports NSSA (compatible with RFC 3101)
 Supports Database Exchange Summary List Optimization (RFC 5243)
 Event-log enabled, Maximum number of events: 1000, Mode: cyclic
 Router is not originating router-LSAs with maximum metric
 Initial SPF schedule delay 50 msecs
 Minimum hold time between two consecutive SPFs 200 msecs
 Maximum wait time between two consecutive SPFs 5000 msecs
 Incremental-SPF disabled
 Initial LSA throttle delay 50 msecs
 Minimum hold time for LSA throttle 200 msecs
 Maximum wait time for LSA throttle 5000 msecs
 Minimum LSA arrival 100 msecs
 LSA group pacing timer 240 secs
 Interface flood pacing timer 33 msecs
 Retransmission pacing timer 66 msecs
 EXCHANGE/LOADING adjacency limit: initial 300, process maximum 300
 Number of external LSA 0. Checksum Sum 0x000000
 Number of opaque AS LSA 0. Checksum Sum 0x000000
 Number of DCbitless external and opaque AS LSA 0
 Number of DoNotAge external and opaque AS LSA 0
 Number of areas in this router is 0. 0 normal 0 stub 0 nssa
 Number of areas transit capable is 0
 External flood list length 0
 IETF NSF helper support enabled
 Cisco NSF helper support enabled
```
Reference bandwidth unit is 100 mbps

Voor OSPFv3, wordt de opdracht ospfv3 gebruikt om dezelfde uitvoer weer te geven.

Om de standaard in de configuratie te controleren, kunt u show run alle | in gaspedaal | aankomst:

```
R1#show run all | in throttle|arrival
  timers throttle spf 50 200 5000
  timers throttle lsa 50 200 5000
  timers lsa arrival 100
```
#### Opdrachten debug

Debug ospf gebeurtenissen tonen deze debug berichten:

"Standaard ingesteld terugbellen op de route optimaliseren"

"LSA draaiende waarden gewijzigd op"

"LSA Arrival timer aangepast aan"

"SPF"-plafondwaarden gewijzigd in"

Bijvoorbeeld:

```
R1#debug ip ospf events
OSPF events debugging is on
```

```
R1#conf t
Enter configuration commands, one per line. End with CNTL/Z.
R1(config)#no routing-default-optimize
R1(config)#
*May 10 13:05:47.962: OSPF EVENT: No Route Optimize Default Configured Callback: 0
*May 10 13:05:47.963: OSPF-1 EVENT: LSA Throttle values modified to 0 5000 5000
*May 10 13:05:47.963: OSPF-1 EVENT: LSA Arrival timer modified to 1000
*May 10 13:05:47.963: OSPF-1 EVENT: SPF Throttle values modified to 5000 10000 10000
```
## IS-IS

Overzicht van de standaardinstellingen van IS-IS:

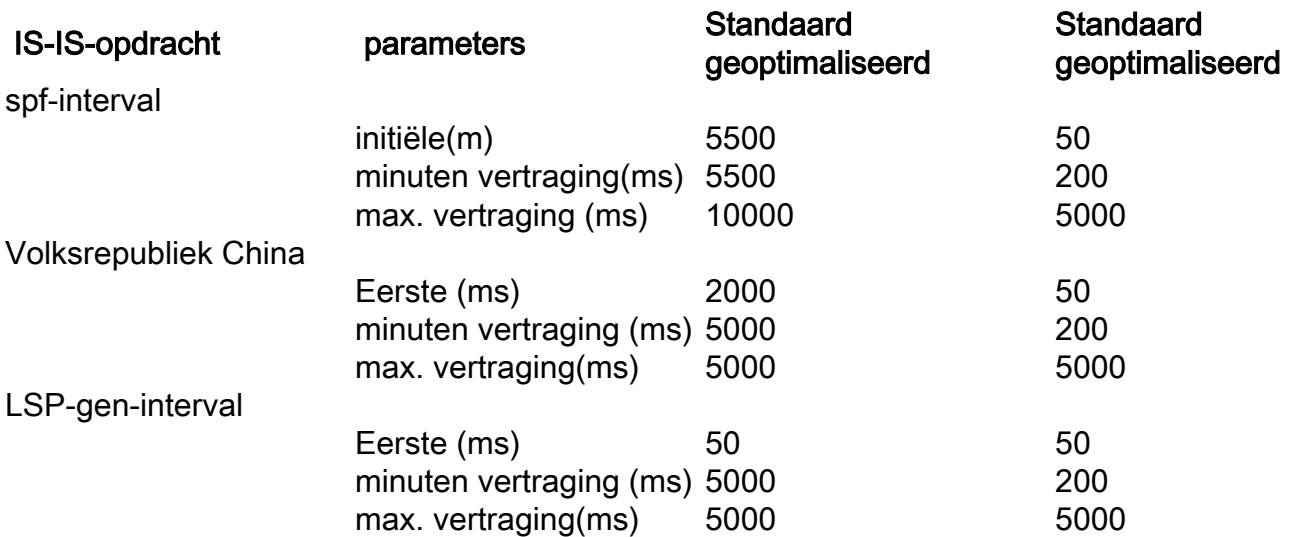

Opmerking: De nieuwe standaardwaarden in Cisco IOS zijn de zelfde als de standaardwaarden in IOS-XR.

Opmerking: De nieuwe standaardwaarden in Cisco IOS verschijnen niet in de actieve of opstartconfiguratie.

#### Verifiëren

Dit bericht wordt gezien wanneer u IS-IS configureren met "routing-default-optimize":

\*May 10 13:12:39.170: %CLNS-6-DFT\_OPT: Protocol timers for fast convergence are Enabled. Dit bericht wordt gezien wanneer u IS-IS configureren met "geen routing-default-optimize":

\*May 10 13:16:31.516: %CLNS-6-DFT\_OPT: Protocol timers for fast convergence are Disabled. Dit bericht verklaart de standaard-optimaliseer status.

#### Opdrachten weergeven

Om de standaard in de configuratie te controleren, kunt u show run alle | inclusief spf-interval|prcinterval|lsp-gen-interval:

```
R1#show run all | include spf-interval|prc-interval|lsp-gen-interval
  spf-interval 5 50 200
 prc-interval 5 50 200
  lsp-gen-interval 5 50 200
```
## Plaatsing

Wanneer u routers met nieuwere Cisco IOS-software implementeert die de nieuwe standaardwaarden hebben, wordt aanbevolen om ervoor te zorgen dat alle routers dezelfde standaardwaarden voor de timers hebben. Dit vermindert het risico voor mogelijke routinglijnen.

Als u routers hebt die de oude standaardwaarden uitvoeren en u de routers naar de nieuwere IOS-software van Cisco upgrades uitvoert, is het waarschijnlijk dat u een migratietijd hebt waar sommige routers een oudere IOS-software van Cisco met de oude standaardwaarden en sommige routers die nieuwere IOS-software met de nieuwe standaardwaarden uitvoeren. Dit wordt niet aanbevolen. Om ervoor te zorgen dat de migratie soepel verloopt, kunt u ofwel:

- Configureer de timer waarden op alle routers expliciet voordat u een router upgrade uitvoert. 1. De routers houden de expliciet ingestelde waarden na een upgrade. De waarden kunnen de nieuwe standaard timer waarden of een andere waarde zijn.
- 2. Configureer de timer waarden met de oude waarden onmiddellijk nadat u de Cisco IOSrouter hebt geupgrade naar de nieuwere Cisco IOS-software met de nieuwe standaardwaarden.

3. Configureer de opdracht niet routingstandaard-optimaliseer direct nadat u Cisco IOS-router hebt geupgrade naar de nieuwere Cisco IOS-software.

Cisco raadt oplossing 1. waar mogelijk aan. De mogelijkheid is om de nieuwe standaard timer waarden te configureren en te gebruiken, en deze zorgt voor snelle convergentie. Zorg er in dit geval voor dat het netwerk ontworpen en geverifieerd is om met de nieuwe snelle convergentiewaarden te werken.

Cisco raadt aan de tijd zo klein mogelijk te houden wanneer routers verschillende timer waarden hebben ten tijde van de migratiefase. Eén manier om juiste migratie te waarborgen, is de router geïsoleerd te houden wanneer u een upgrade uitvoert. Dit kan worden bereikt door zijn interfaces laag te houden, de kosten van het Protocol van de Interior Gateway (IGP) op een zeer hoge metriek op zijn interfaces te bepalen (en dus voorkomt het de router die door het verkeer heen gaat), of zorg ervoor dat de router geen doorvoerrouter is voor een tijdje na het opstarten. Deze laatste wordt ingesteld met de OSPF-opdrachtregel max-metrische router-lsa [on-startup <5- 8640>] of met de IS-IS-opdracht set-overload-bit [on-startup<5-86400>].

Als u al de timer waarden op de nieuwe standaardwaarden voor Cisco IOS routers hebt die oudere Cisco IOS-software uitvoeren, hoeft u de timers niet te wijzigen.

Als u de timer waarden uitdrukkelijk op een andere waarde hebt ingesteld dan de oude standaard timer waarden, hoeft u niets in de configuratie te wijzigen, omdat de expliciete configuratie wordt bewaard tijdens het upgraden.

Opmerking: Elke mogelijke routing loop die optreedt vanwege een verschil in de timer waarden, is een korte lus. De loop moet niet voor een langere tijd plaatsvinden dan de grootste max. vertragingswaarde.

Opmerking: Wanneer een router die een nieuwere IOS-release met de nieuwe standaardwaarden doorvoert (er zijn geen timer waarden expliciet ingesteld) is gezakt naar een IOS-release met de oude standaard timer waarden, dan zal IGP de oude standaardwaarden gebruiken.

## iSPF wordt verwijderd

#### Reden voor de wijziging

Een grotere SPF is een functie die circa 2000 werd ontwikkeld als middel om de prestaties van het IGP te optimaliseren, waardoor de uitvoeringstijd van een SPF wordt verkort door slechts een subboom van de volledige snelste Padboom te herberekenen wanneer de topologische veranderingen beperkt waren tot een deel van het netwerk. De implementatie van deze optie is verbeterd met een steeds groter wordende CPU-voeding op routers, wat betekende dat wanneer u iSPF gebruikte, dit steeds minder nodig werd, omdat dit bijna geen voordeel opleverde, terwijl de complexiteit werd toegevoegd. Daarom wordt het meestal aanbevolen deze optie niet in te schakelen, omdat bij een hogere CPU-voeding het gebruik van gewone SPF eenvoudiger is. Dit is ook de reden dat Cisco ervoor koos om de iSPF optie af te wijzen. De CLI die bestaat, wordt nog steeds geaccepteerd, maar maakt het onderdeel niet mogelijk en de opdracht wordt niet NVGEN'ed. Er wordt een waarschuwingsbericht afgedrukt dat aangeeft dat de functie niet langer wordt ondersteund.

#### **Wijzigingen**

Wanneer iSPF voor OSPF is ingesteld, is de opdracht nog aanwezig en geeft u een waarschuwingsbericht: "De incrementele SPF-functie wordt niet langer ondersteund".

R1#**conf t** Enter configuration commands, one per line. End with CNTL/Z. R1(config)#**router ospf 1** R1(config-router)#**ispf The incremental SPF feature is no longer supported.**

iSPF is niet ingeschakeld:

```
R1#show ip ospf 1 | include Incremental
Incremental-SPF disabled
Wanneer u iSPF configureren debug van ip ospf gebeurtenissen toont dit:
```
R1#**conf t** Enter configuration commands, one per line. End with CNTL/Z. R1(config)#**router ospf 1** R1(config-router)#**ispf** \*May 10 13:34:35.075: OSPF-1 EVENT: Config: ispf Voor IS-IS: R1#**conf t** Enter configuration commands, one per line. End with CNTL/Z. R1(config)#**router isis 1**  R1(config-router)#**ispf level-1 The incremental SPF feature is no longer supported.** R1#**show isis protocol | in Incremental** R1# In oudere IOS: R1#**show isis protocol | in Incremental** Incremental SPF enabled for: level-1 Incremental SPF startup delay: 120 of R1#**show clns protocol | in Incremental** Incremental SPF enabled for: level-2 Incremental SPF startup delay: 120 De opdracht voor het inschakelen van iSPF is nu verborgen.

De iSPF-opdracht is niet NVGEN'ed.

### Geïntegreerde IOS-releases

Wijzigen Geïntegreerde IOS-releases Verwijdering van iSPF in IS-IS 16.5.1 Verwijdering van iSPF in OSPF-beperking 16.5.1 Nieuwe standaardinstellingen voor SFP- en overstroomcycli 16.5.1